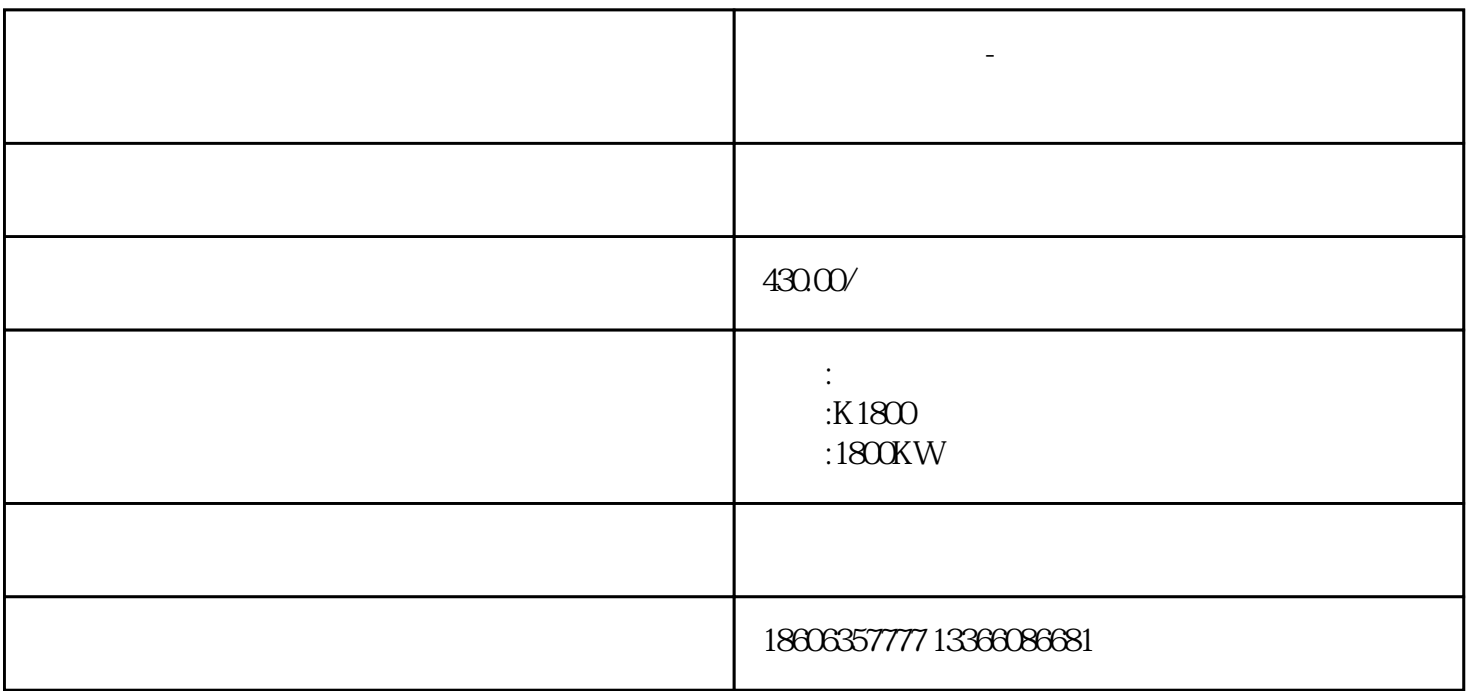

1.  $\blacksquare$ 

 $2.$ 

 $3.$ 

**东阿发电机出租-如何解决柴油机冒白烟维修知识**

- $1.$  $2.$
- 3. 机器过热:检查冷却系统是否存在故障,如冷却液不足或冷却风扇故障等,及时进行维修和更换。
	- 1.  $\blacksquare$
	- $2.$  $3.$
	- $4.$
	- 1.
- $2.$  $3.$ 
	- $50\qquad1500$

 $24$ 

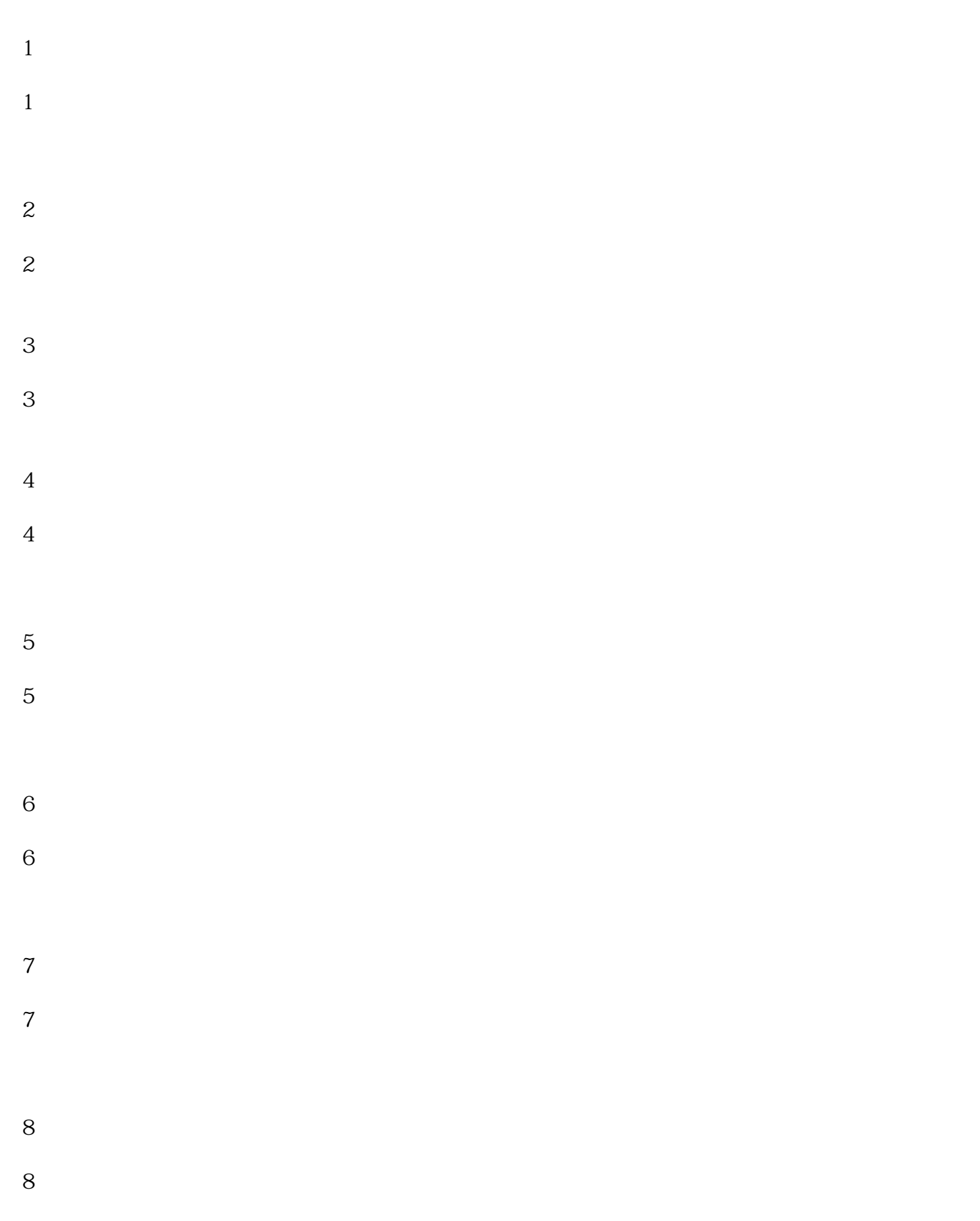